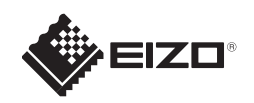

# **FORIS FG2421** Värinestekidenäyttö

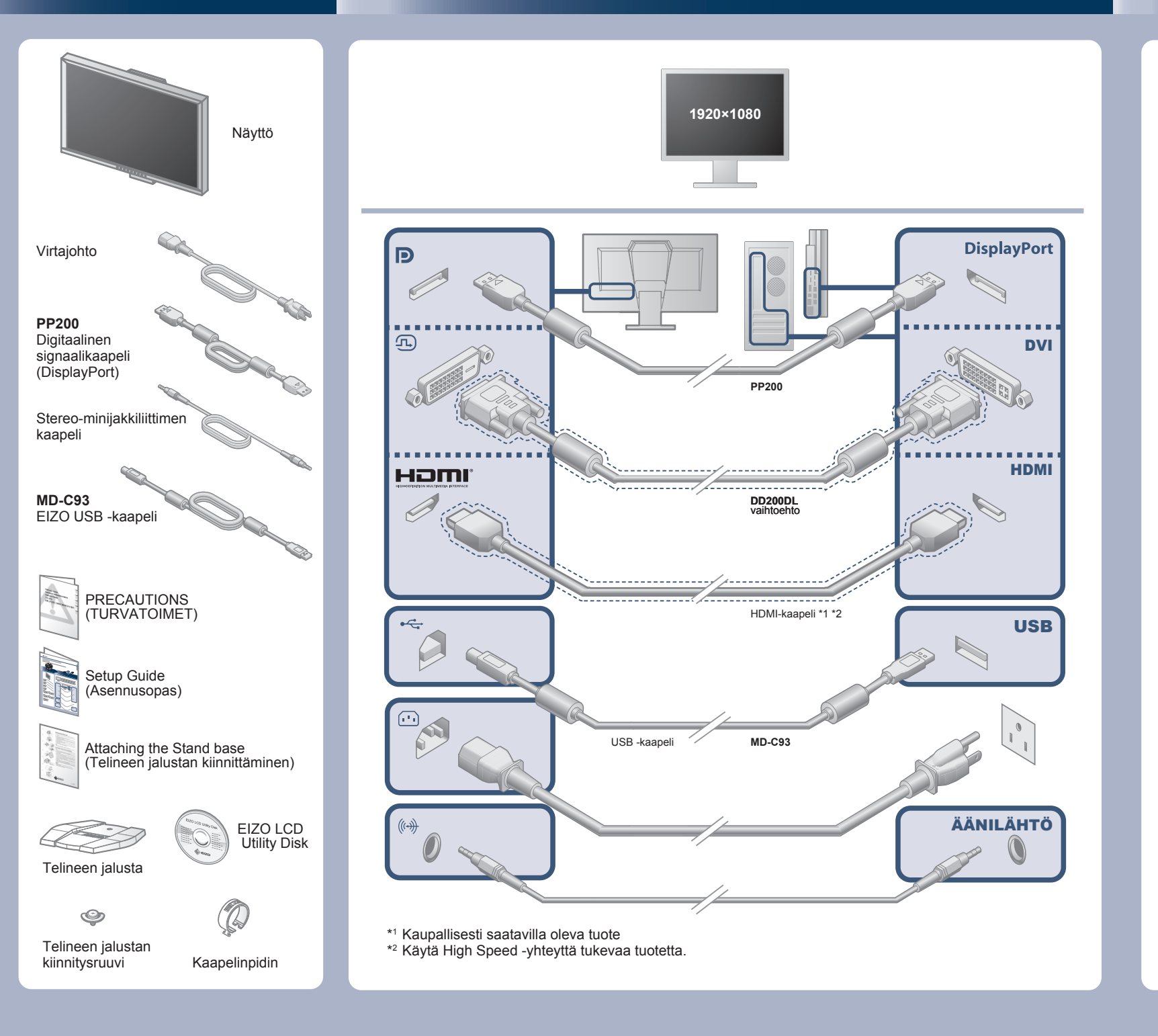

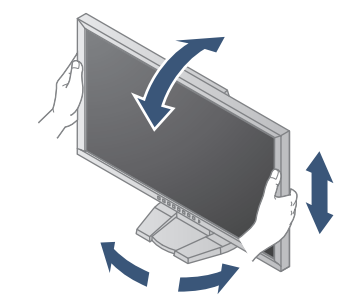

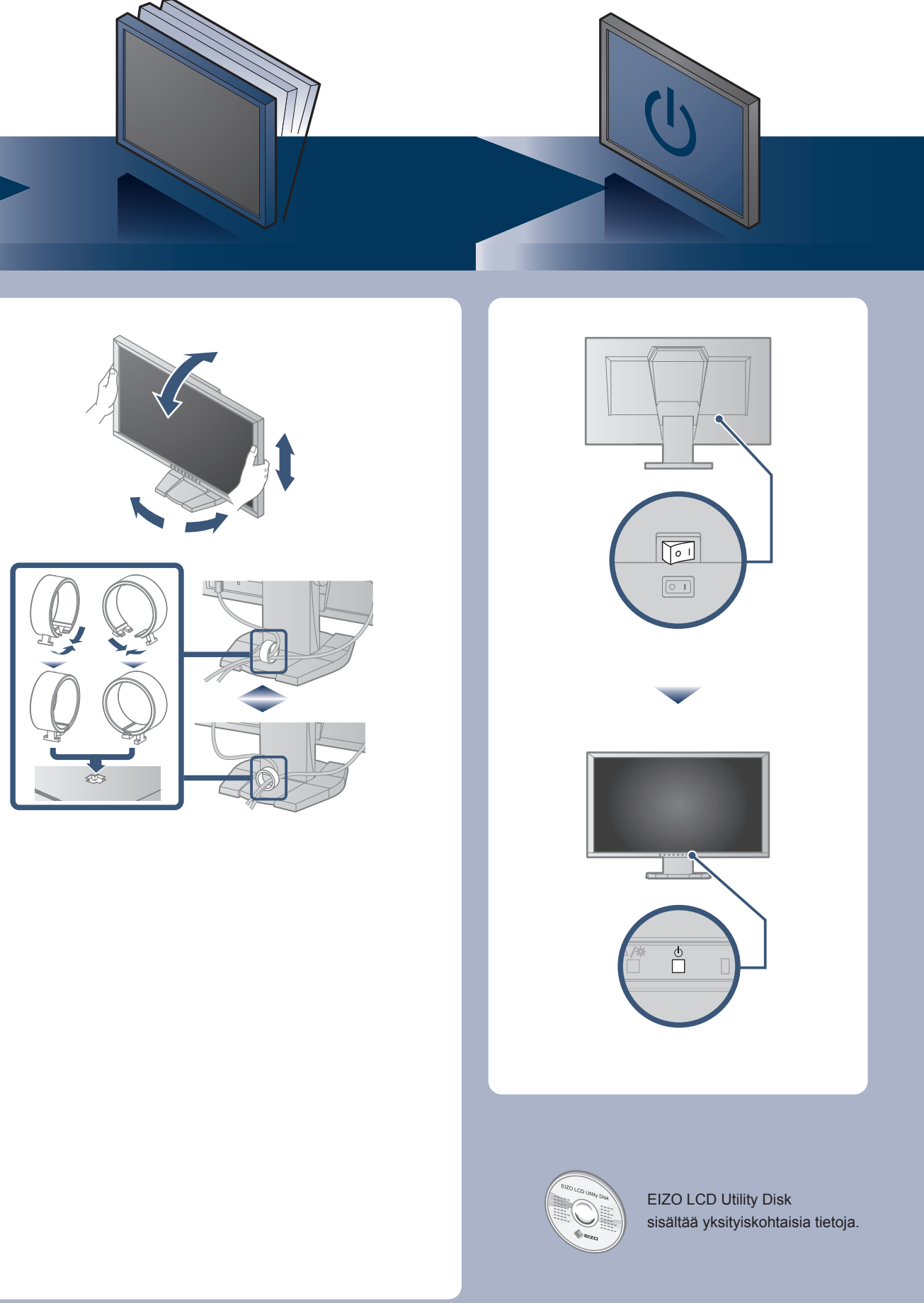

### **Tärkeää**

Lue PRECAUTIONS (TURVATOIMET), tämä Asennusopas ja CD-ROM-levylle tallennettu Käyttöopas perehtyäksesi laitteen turvalliseen ja tehokkaaseen käyttöön.

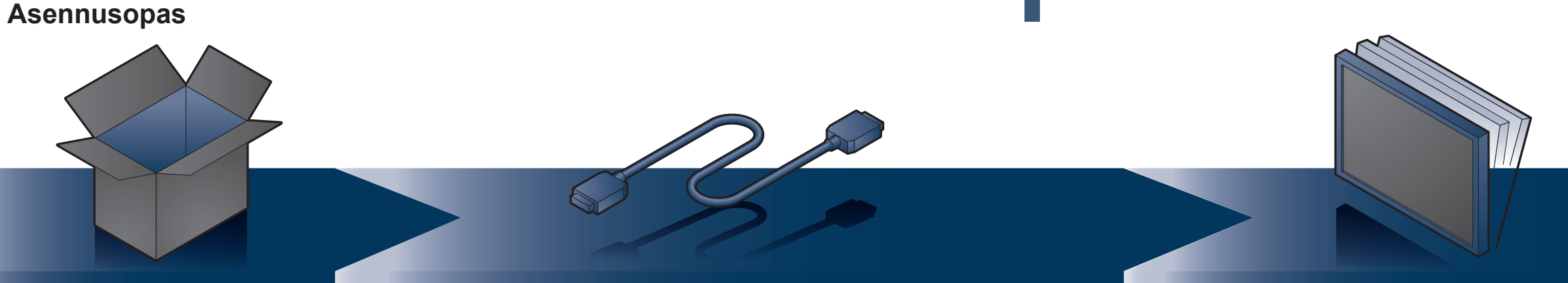

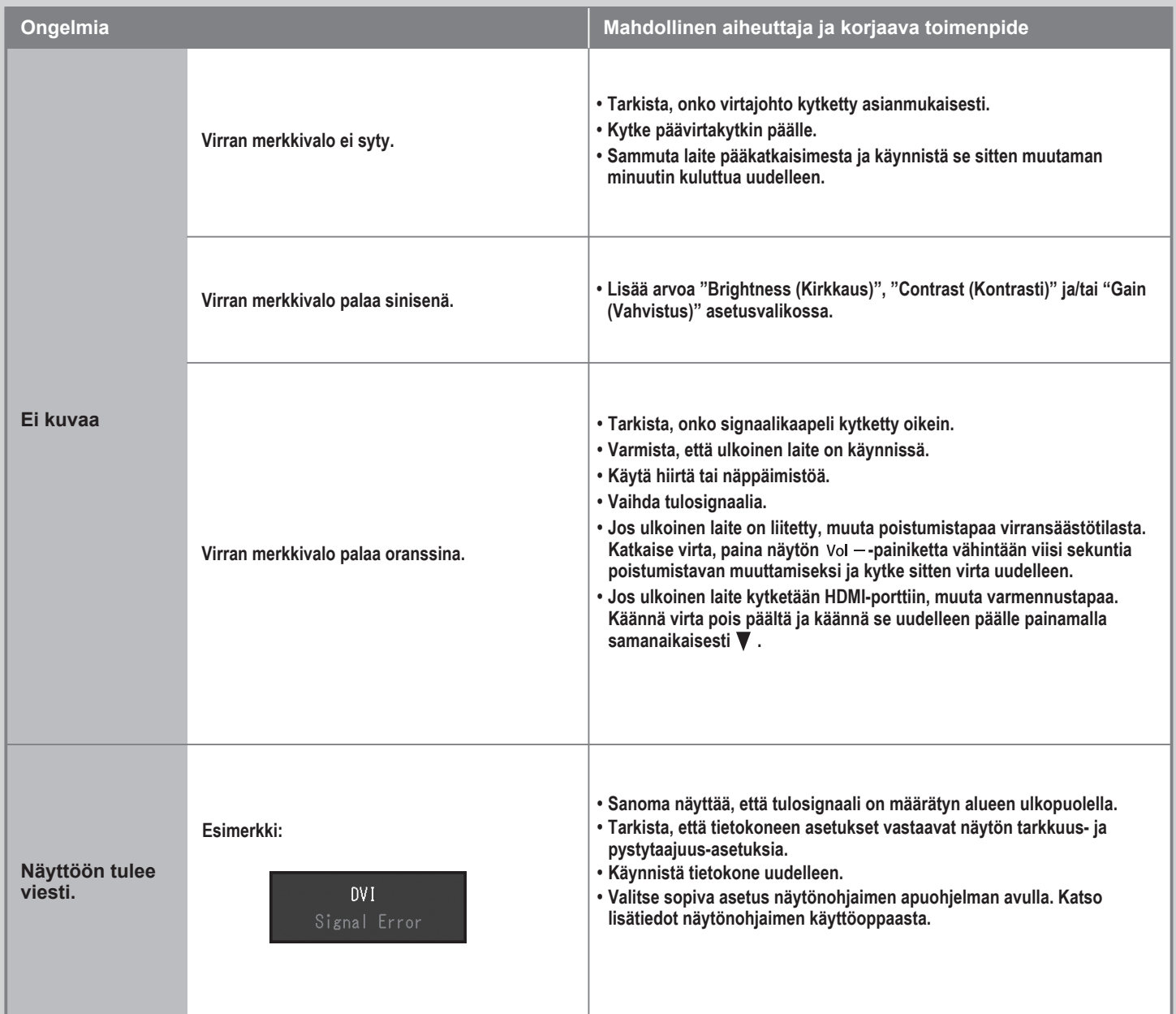

### **Ei kuvaa -ongelma**

Jos näytössä ei näy kuvaa, kun seuraavat korjaustoimenpiteet on suoritettu, ota yhteyttä paikalliseen jälleenmyyjään.

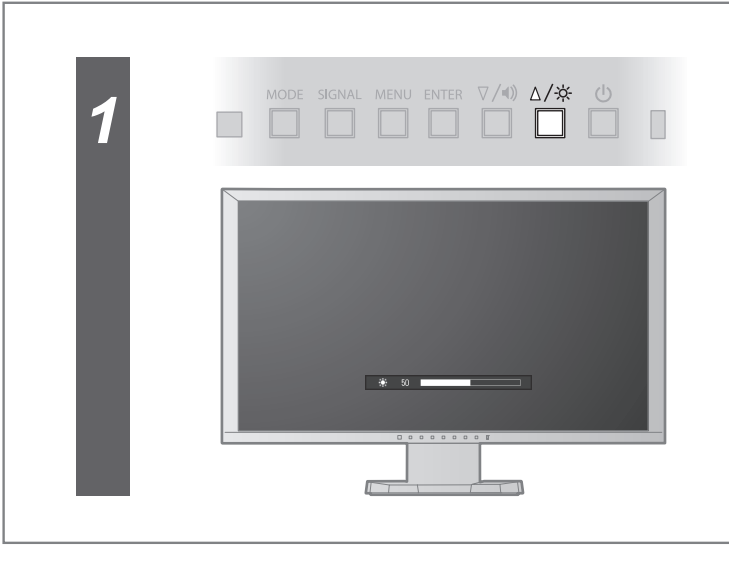

### **Brightness (Kirkkaus)**

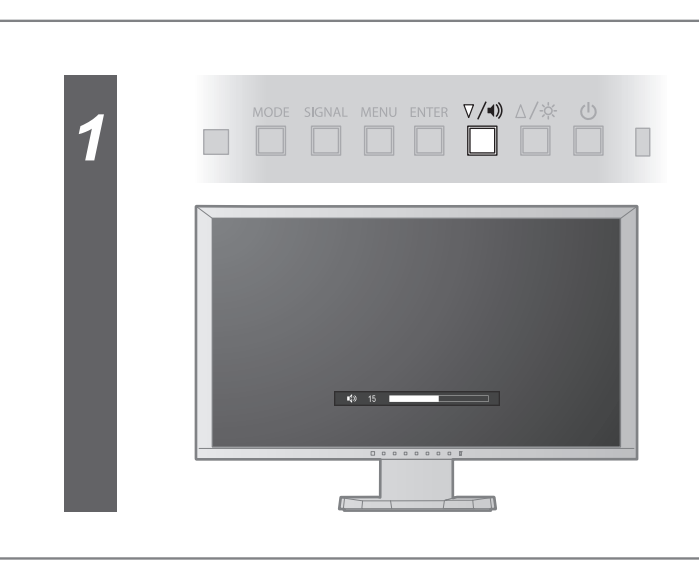

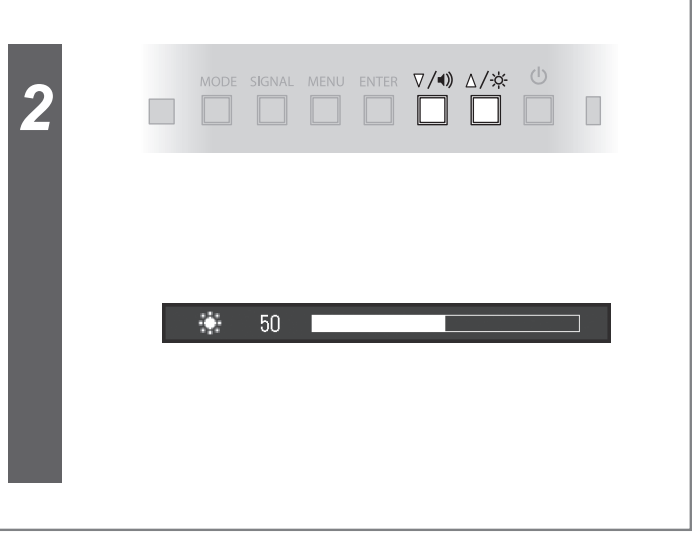

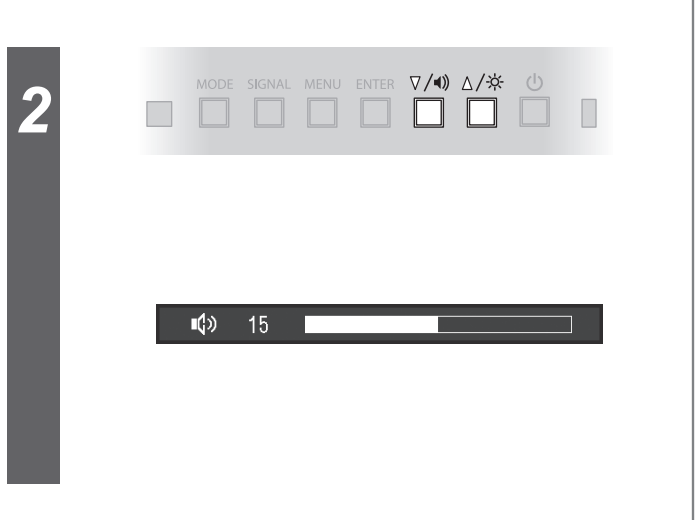

## **Äänenvoimakkuus**